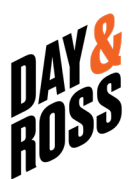

## IMPORTING CONTACTS ON WEBSITE

## **Things to note when using the Excel file**

Please ensure you read these instructions prior to completing the template for importing contacts.

- **Always** use template downloaded from our website
- **Do not** change the order of the columns. They **MUST** stay in that order
- **Do not** remove columns even if you do not need them
- **NEVER** delete row 1 on template
- The items marked with an asterisk (\*) below are mandatory and must be completed on the Excel sheet
- **Keep and save this file in CSV format**

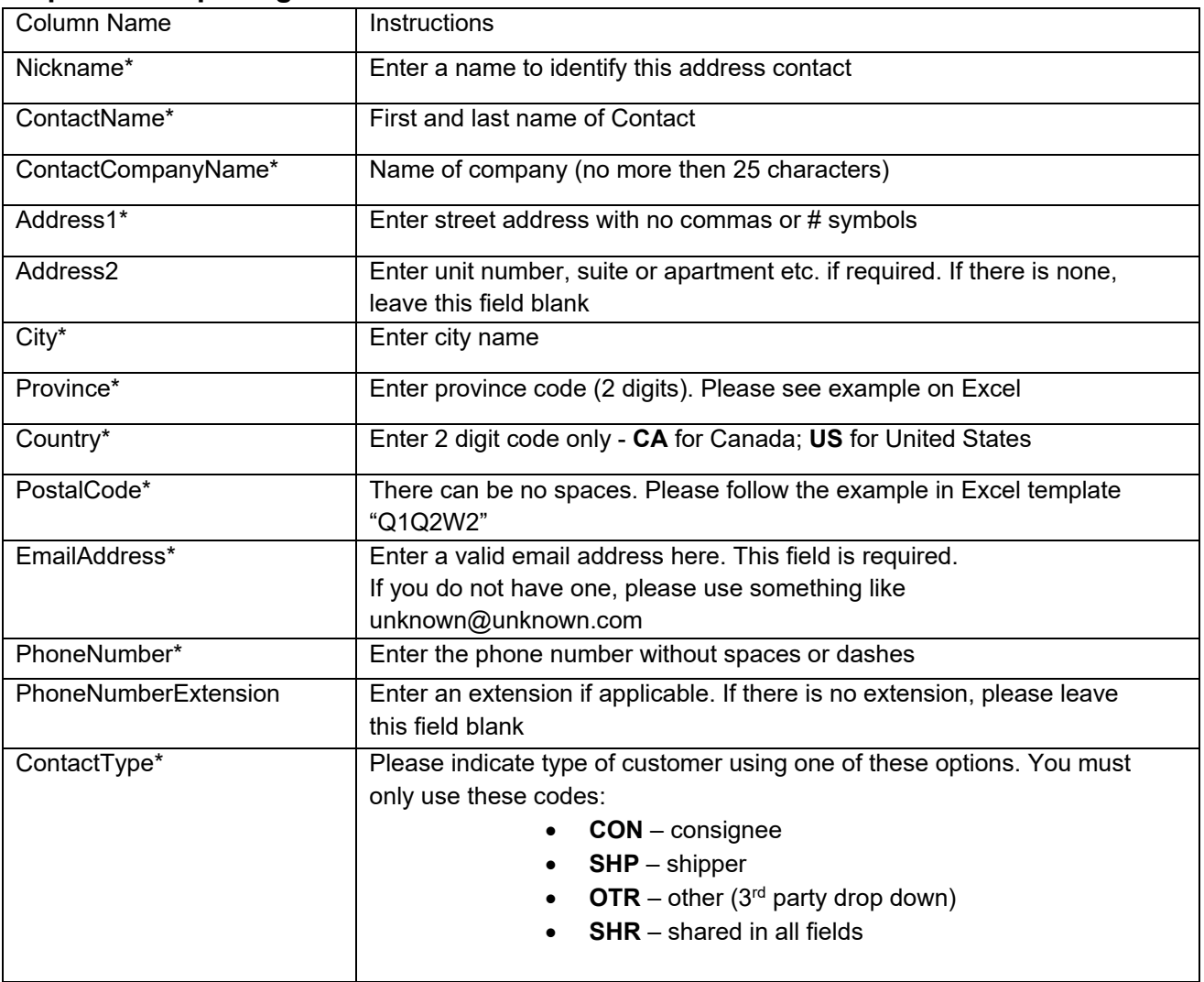

## **Steps for completing each column**